## Quiz #10

A local restaurant has the following specials. Allow the user to select a day of the week from a popup menu. If the user selects Friday or Saturday, the user must also select lunch or dinner from a pop-up menu. Use switch-case to display the special for the selected day. An error message should be displayed if they do not select a day from the menu.

| Day       | Special                                     |
|-----------|---------------------------------------------|
| Sunday    | Lasagna                                     |
| Monday    | Cheeseburger                                |
| Tuesday   | Baked fish                                  |
| Wednesday | Chili                                       |
| Thursday  | Chicken sandwich                            |
| Friday    | Steak (lunch) Lobster (dinner)              |
| Saturday  | Shrimp pasta (lunch) Baked chicken (dinner) |

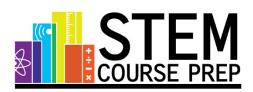